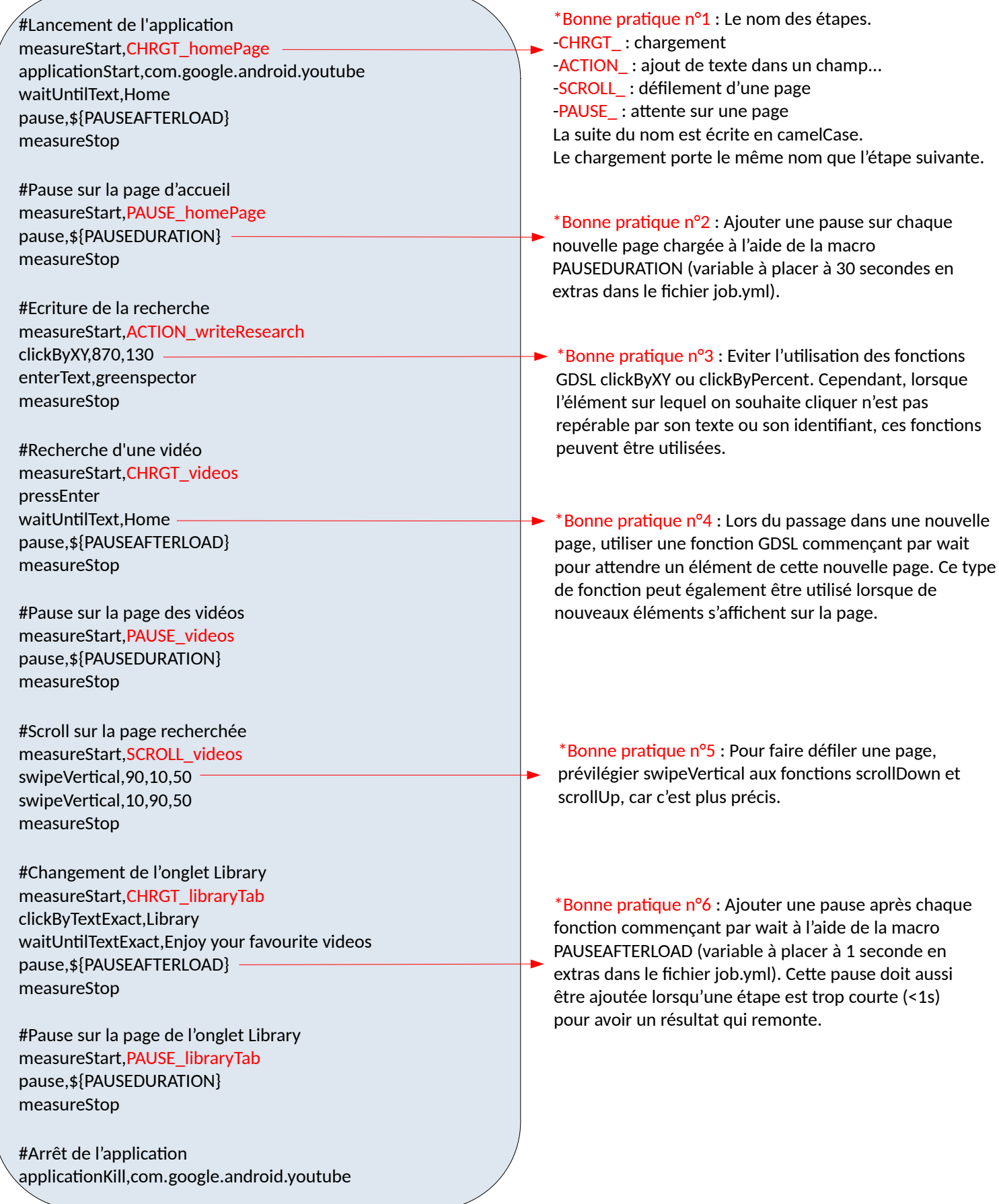

\*Bonne pratique n°7 : Lorsqu'un élément est présent seulement au premier affichage d'un écran, utiliser une fonction du type waitUntilBeforeClick. Cela permet de cliquer sur un élément seulement s'il est présent. Un booléen donné en paramètre à true permet de ne pas faire échouer le test si l'élément n'est pas présent.

\*Bonne pratique n°8 : Lors d'une mesure d'un site web, éviter l'utilisation de la fonction waitUntilPageLoaded. En effet, toutes les données ne sont pas forcément chargées après cette fonction. Cela dépend de la qualité du réseau.

\*Bonne pratique n°9 : Pour la mesure d'un site web, commencer le script en faisant une mesure d'inactivité de référence :

setBrowser,chrome applicationKill,com.android.chrome browserPrepareAndOpenForReference

measureStart,PAUSE\_referenceBrowser pause,\${PAUSEDURATION} measureStop

browserGoToUrl,[url]